## **Modèle d'administration élève**

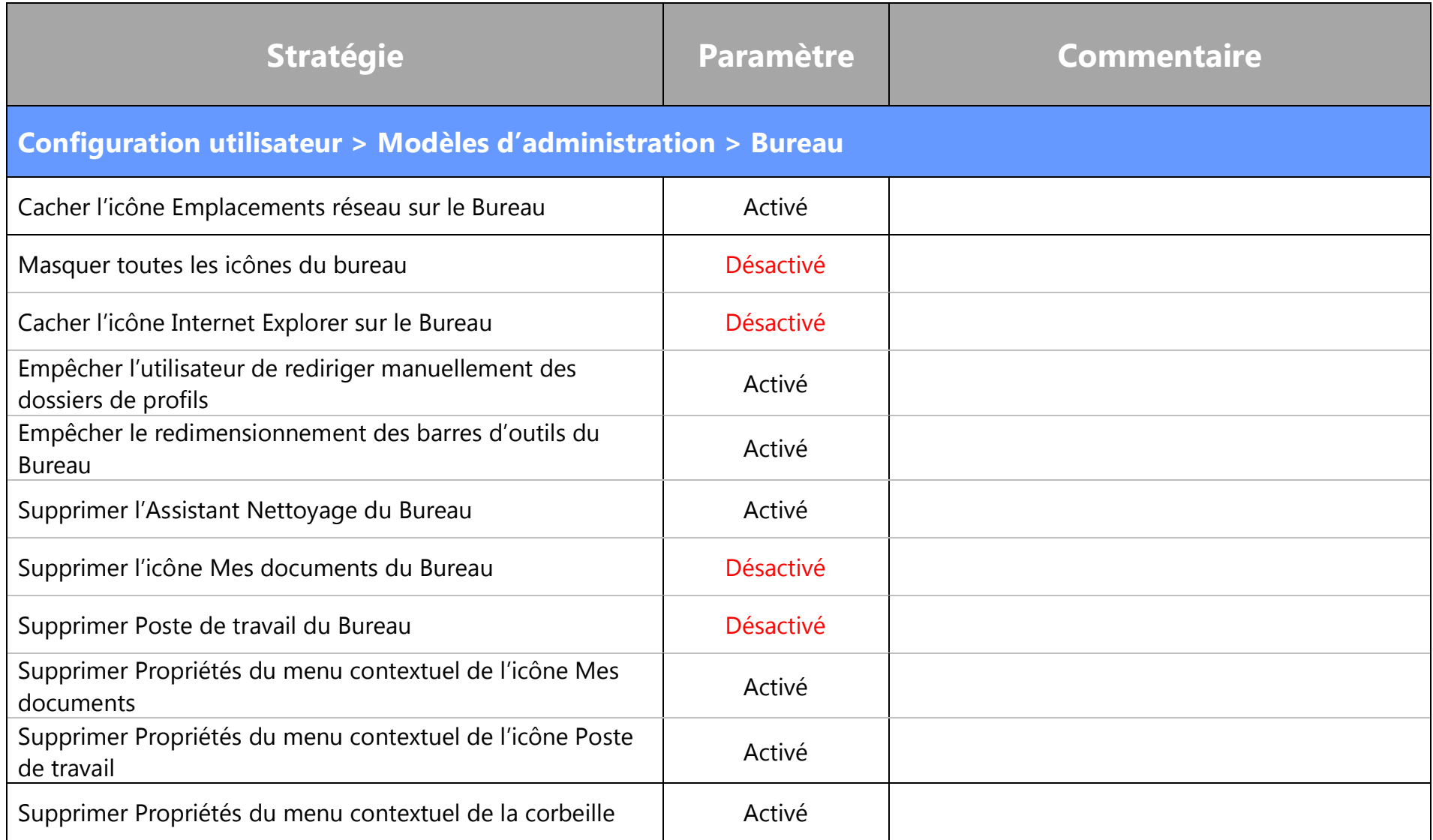

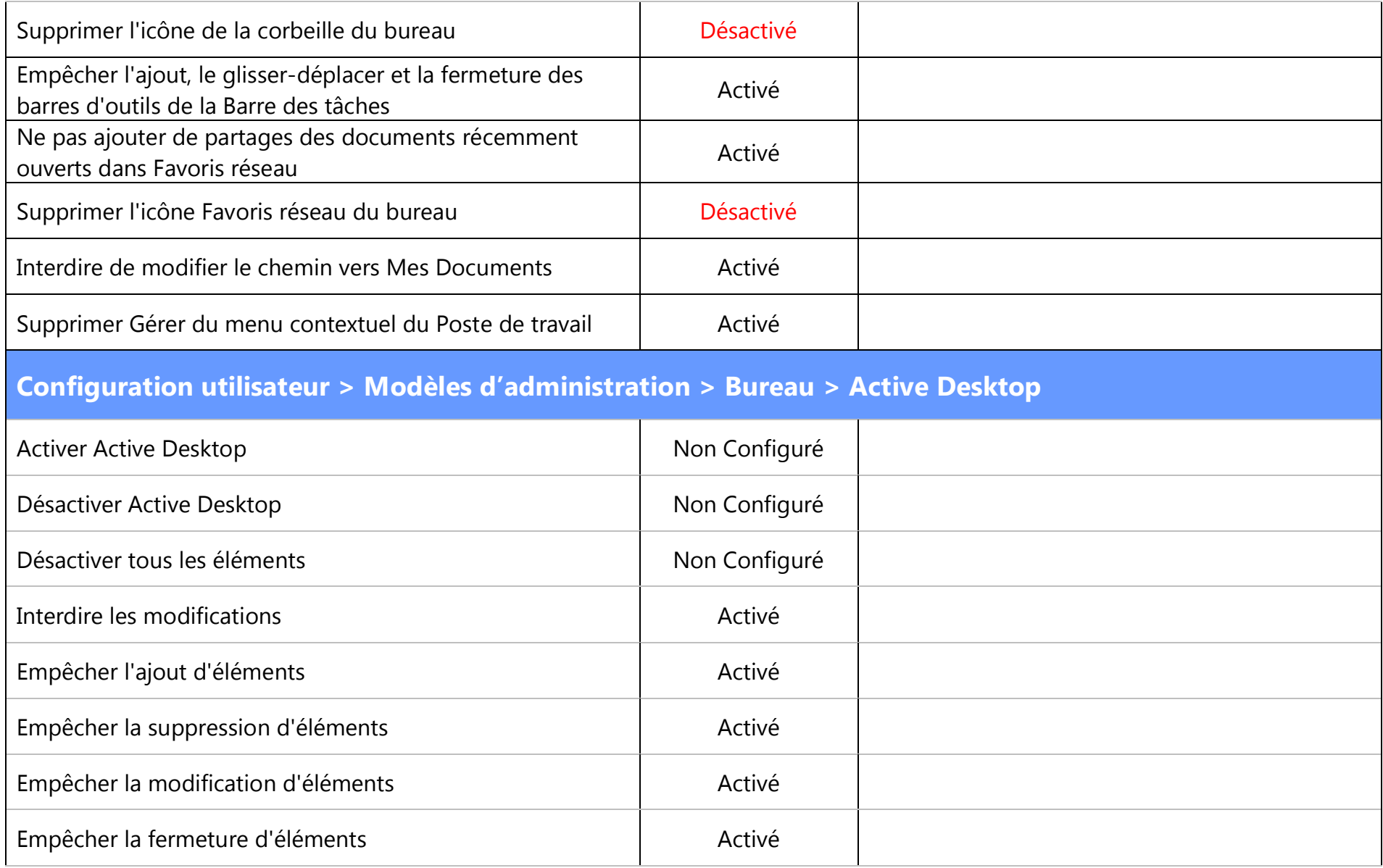

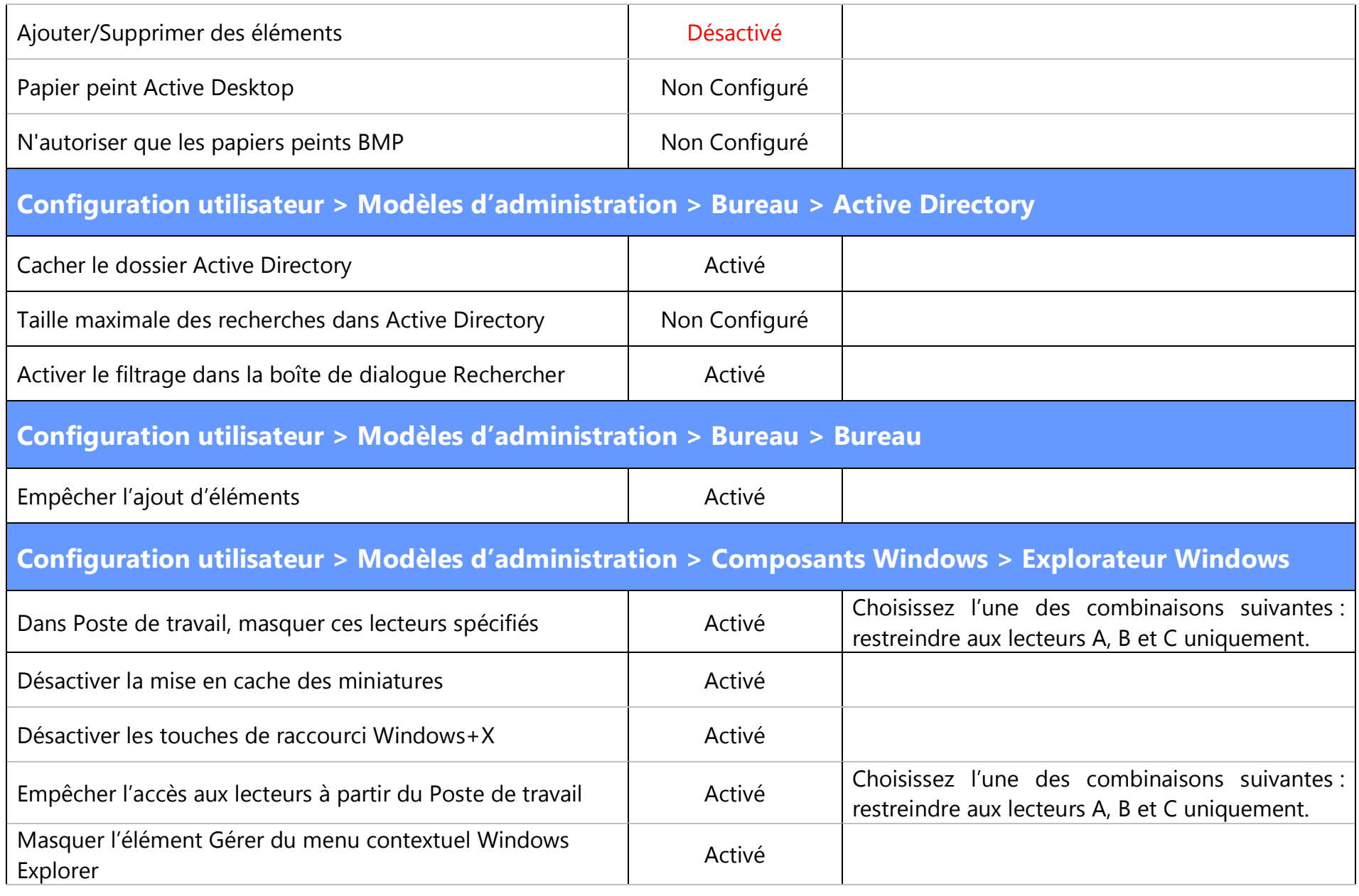

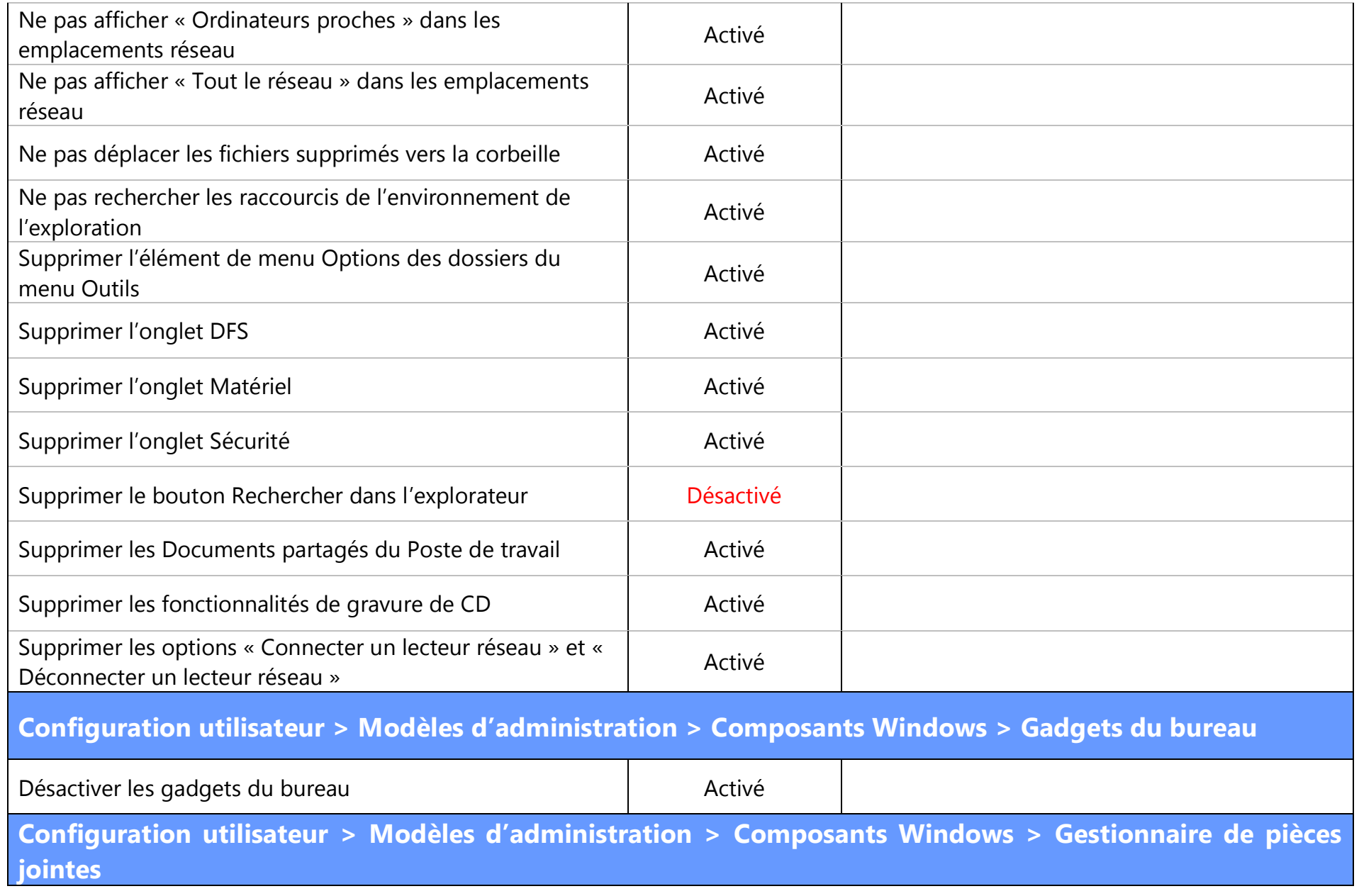

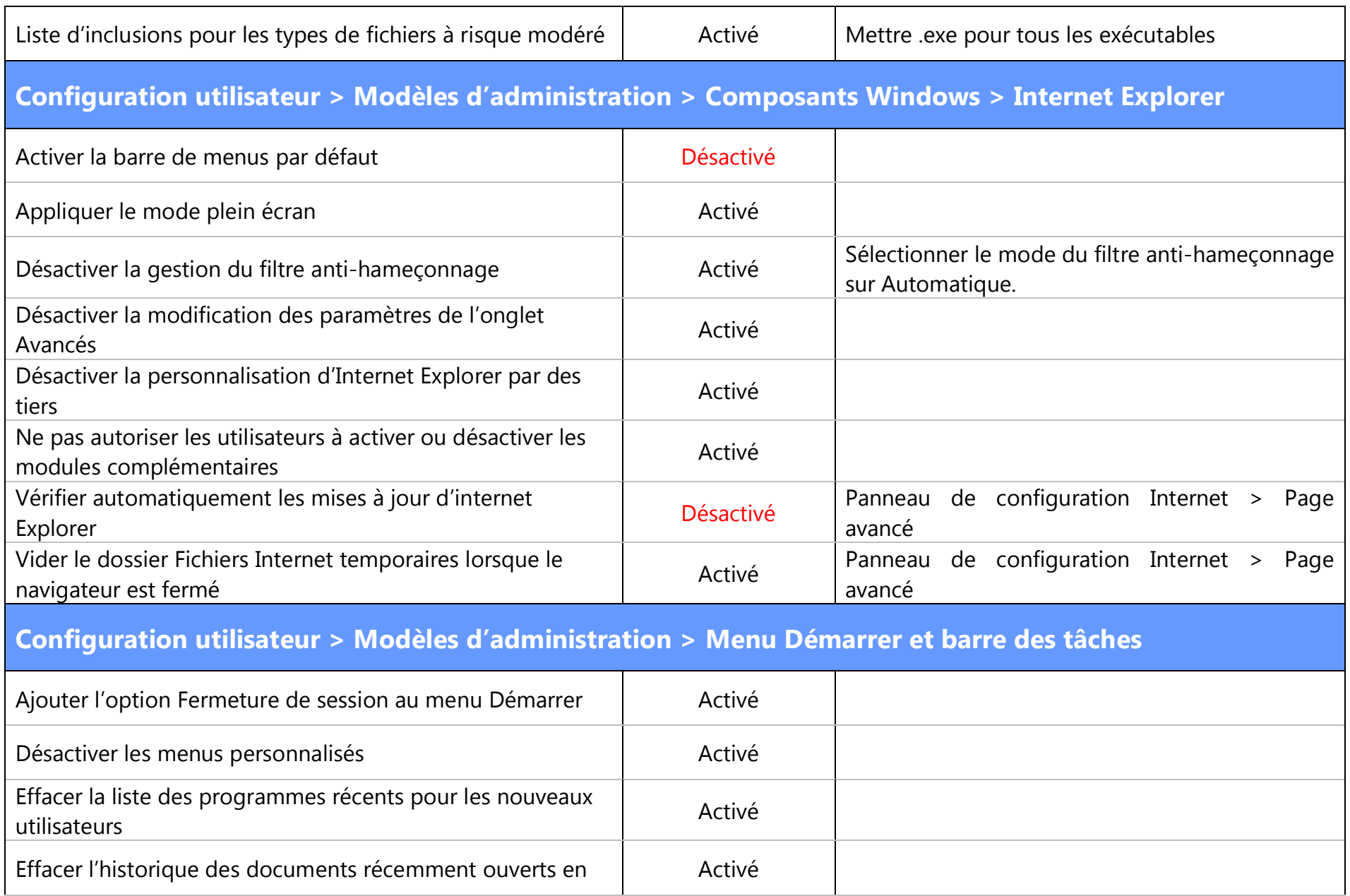

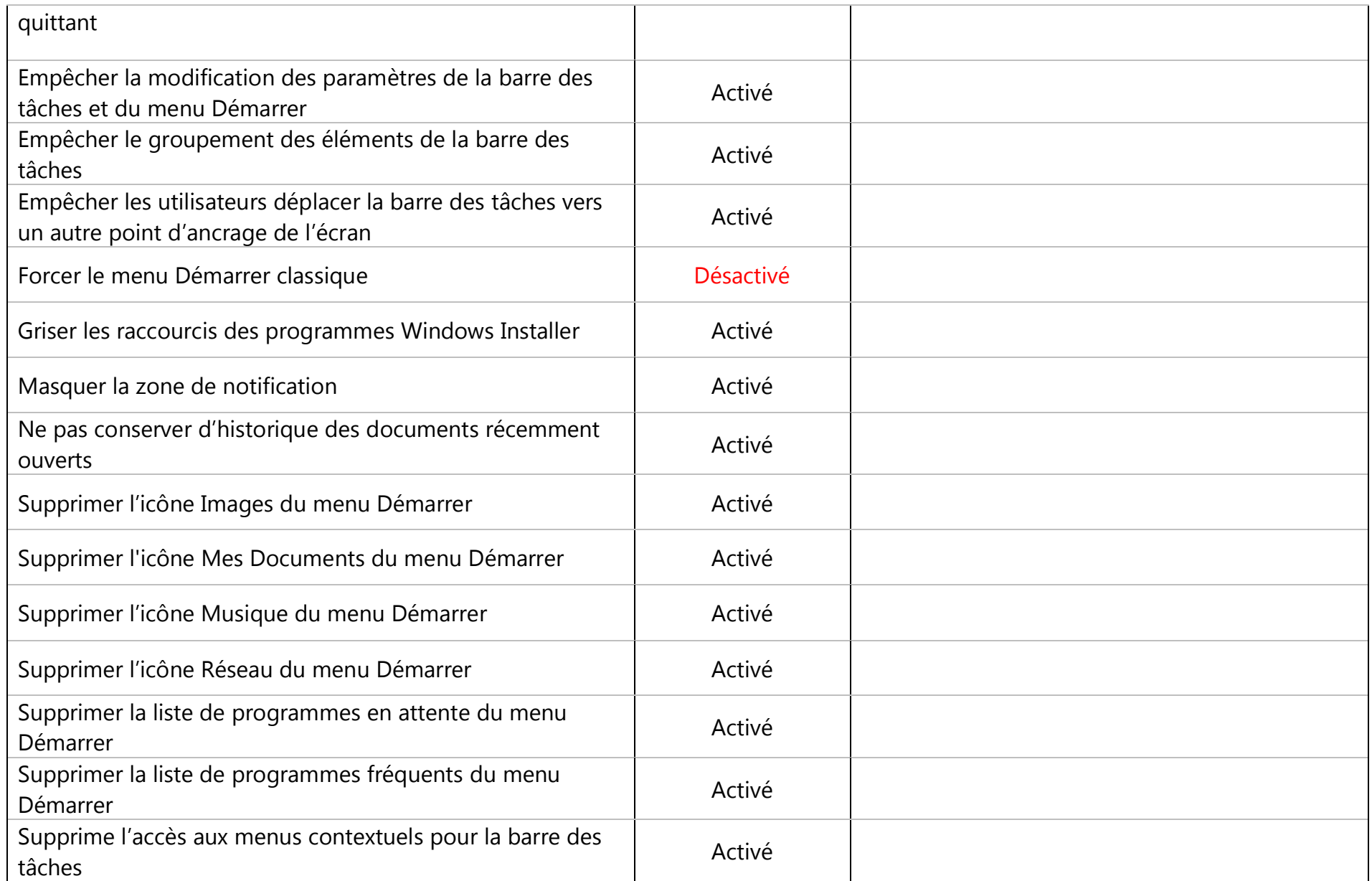

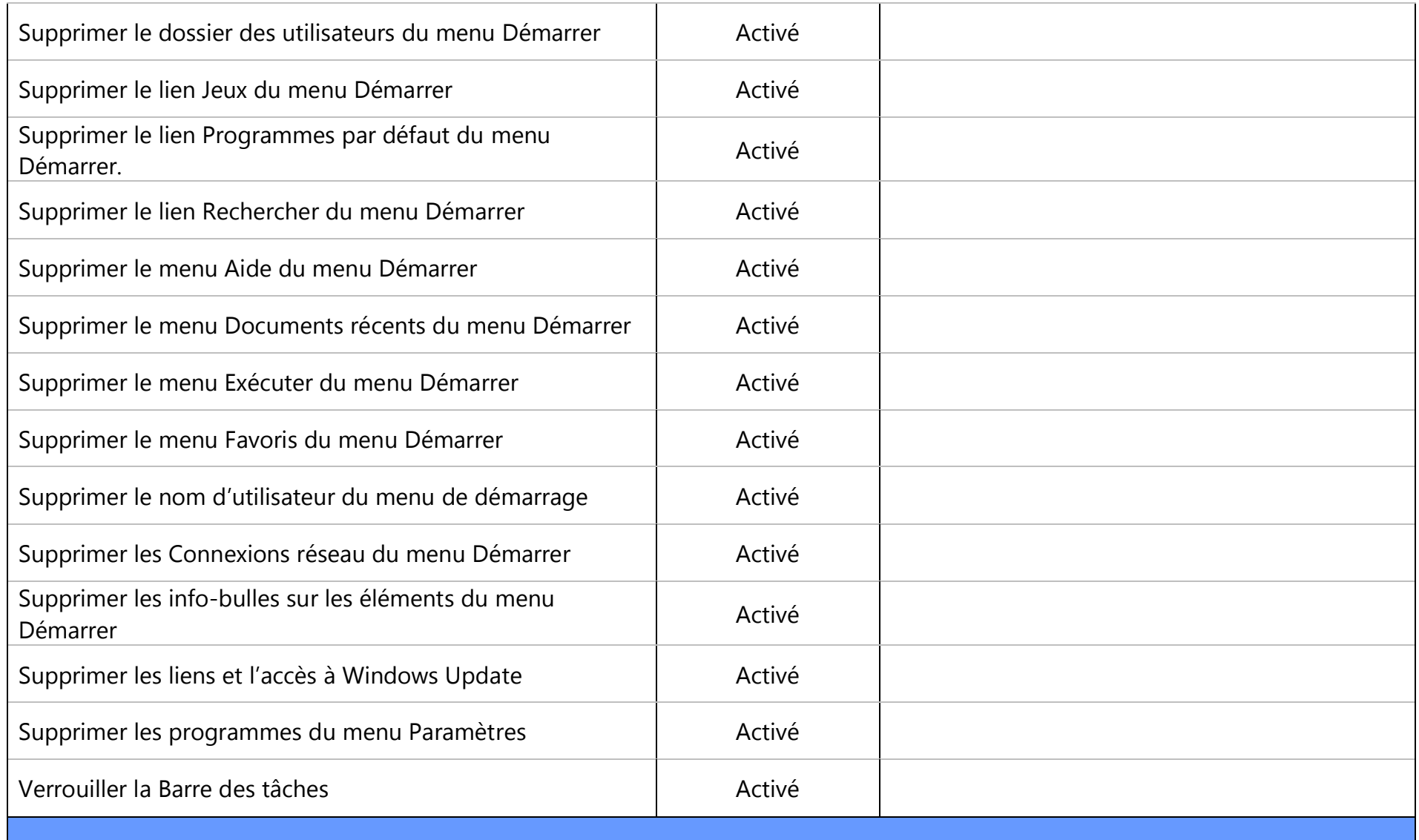

**Configuration utilisateur > Modèles d'administration > Panneau de Configuration**

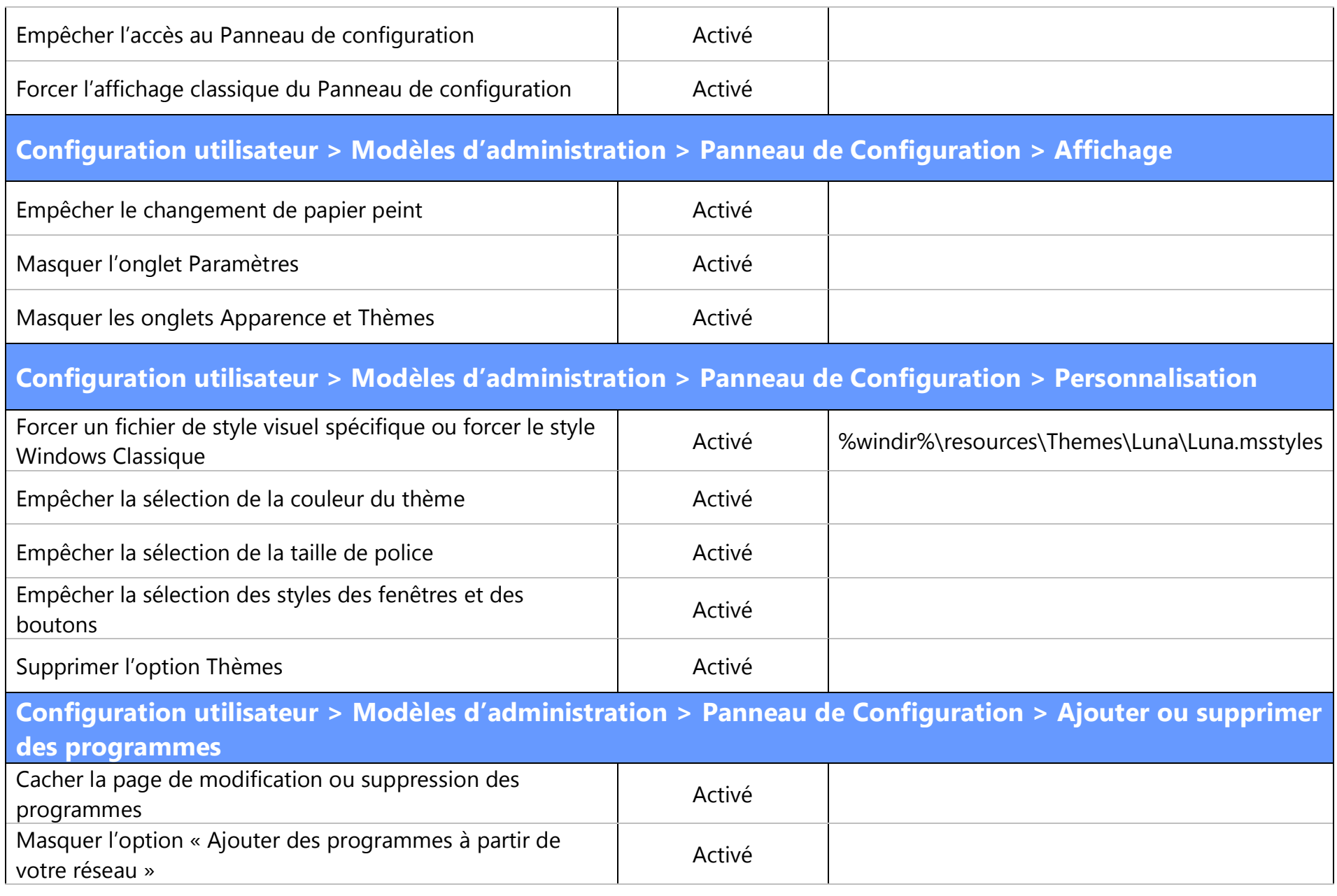

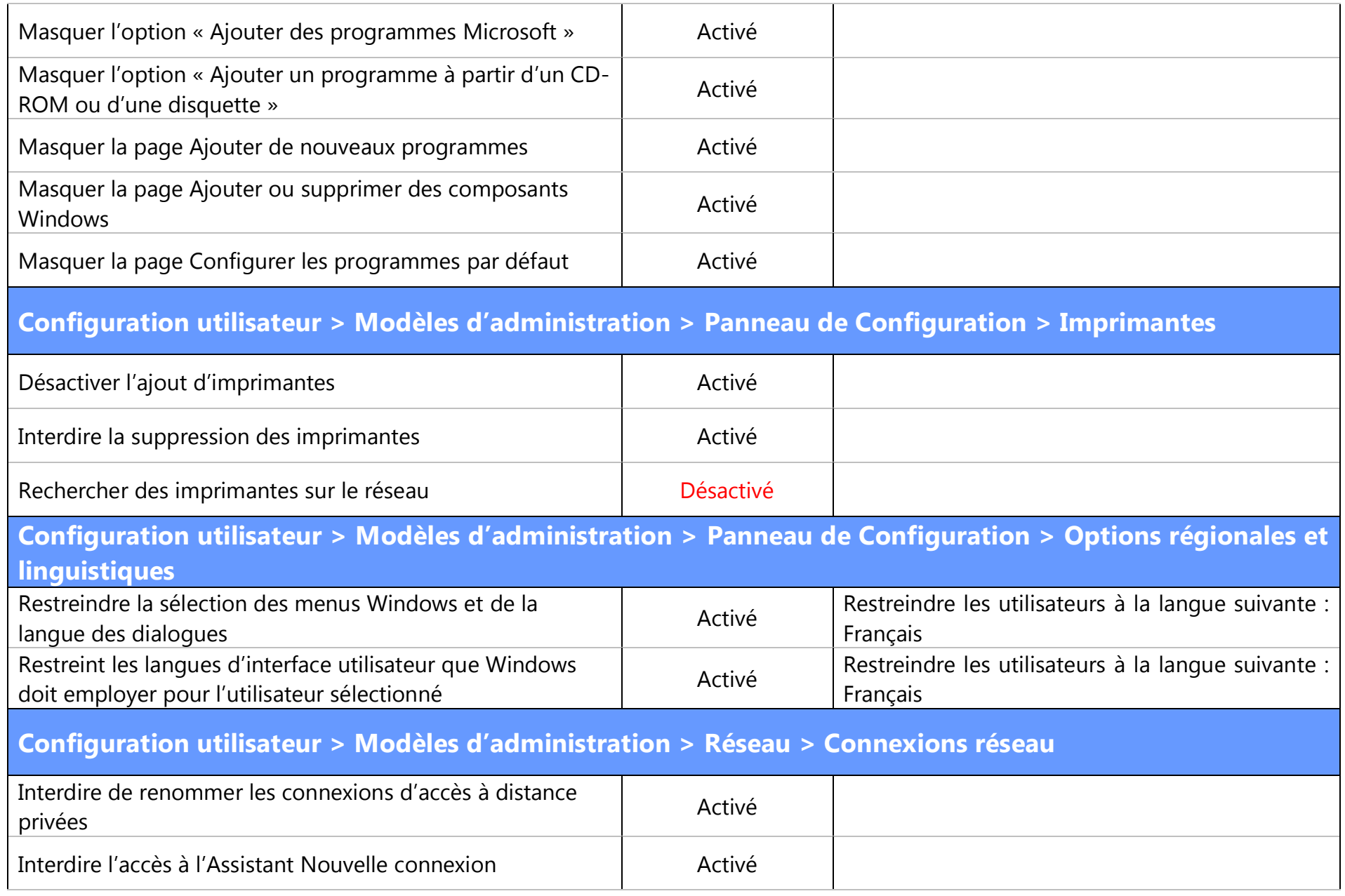

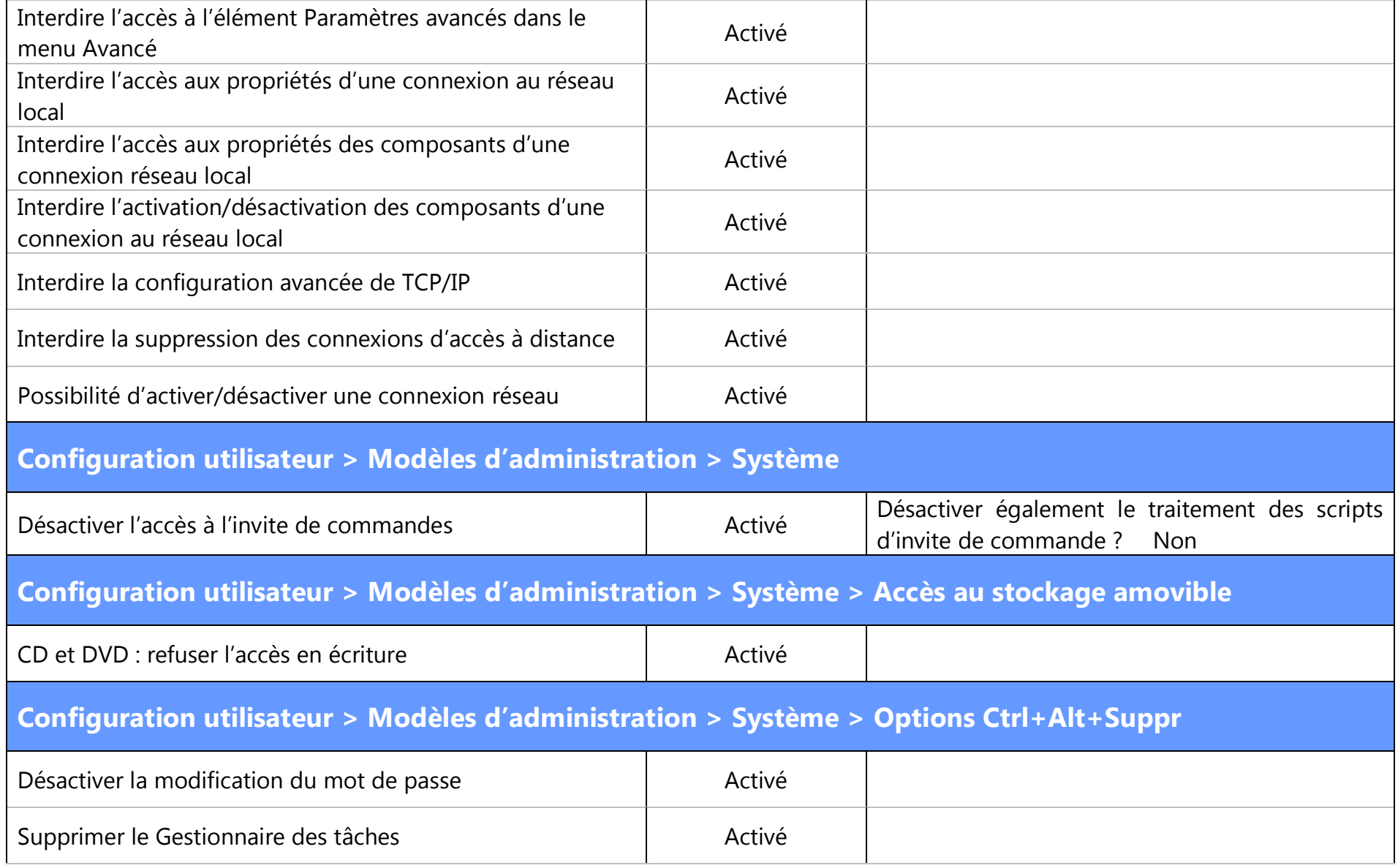